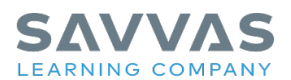

## **Digital Path: Three-Part Learning Model Walk-through**

**Imagine** 

Not sure how to access Project Imagine resources for the three-part learning model? Follow the path to learn how!

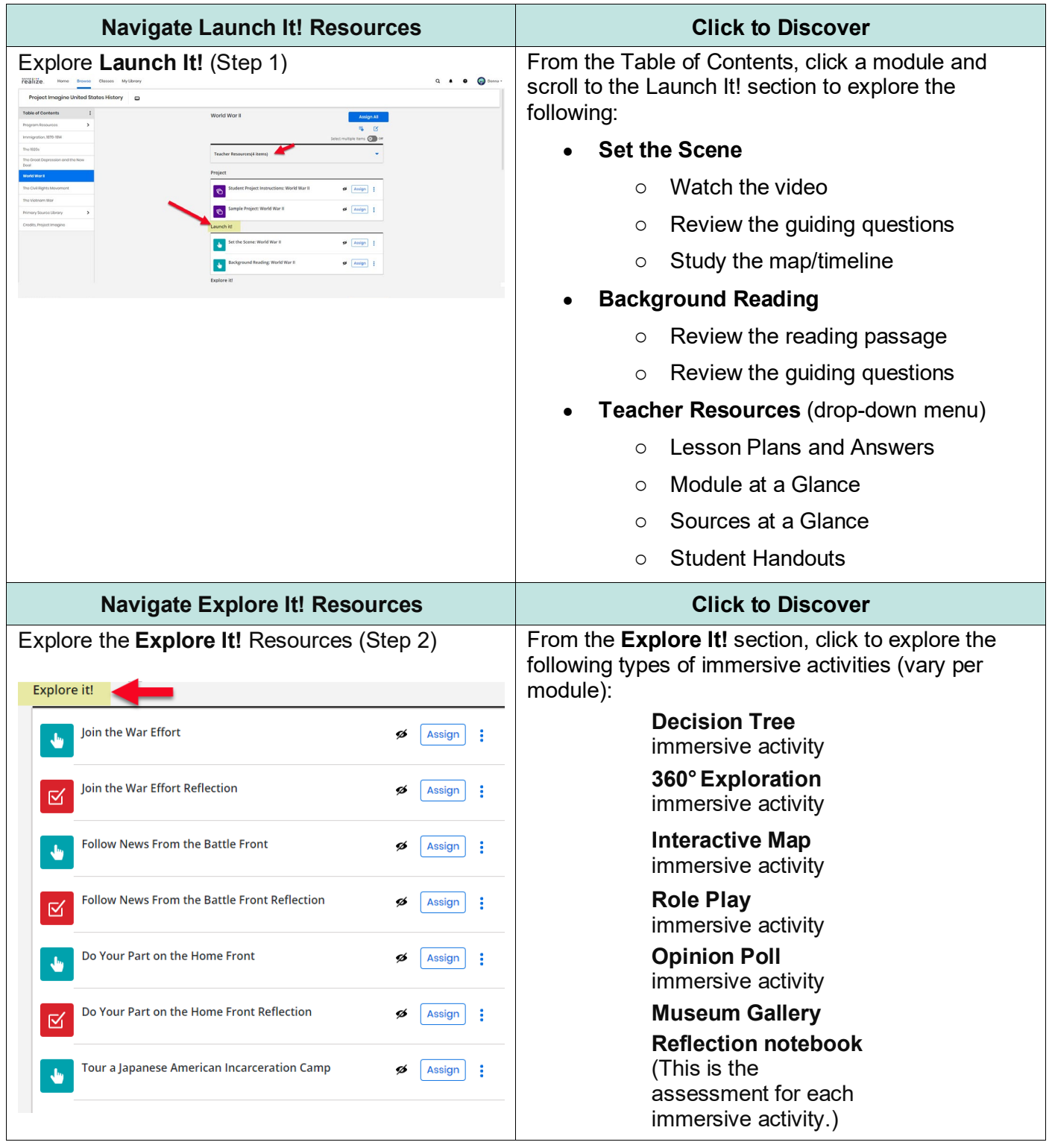

Copyright © 2022 Savvas Learning Company LLC All Rights Reserved. **Savvas**™ and **Savvas Learning Company**™ are the exclusive trademarks of Savvas Learning Company LLC in the US and in other countries. 1 and 1 and 1 and 1 and 1 and 1 and 1 and 1 and 1 and 1 and 1 and 1 and 1 and 1 and 1 and 1 and 1 and 1 and 1 and 1 and 1 and 1 and 1 and 1 and 1 and 1 and 1 an

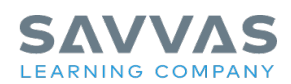

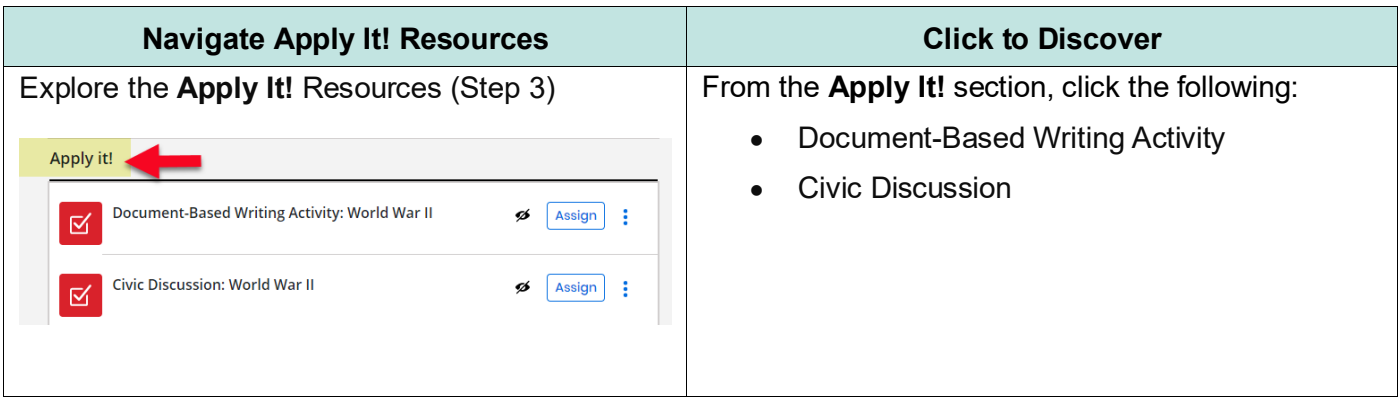